# **GemStone/S 64 Bit**™ **Release Notes**

**Version 3.5.3**

September 2020

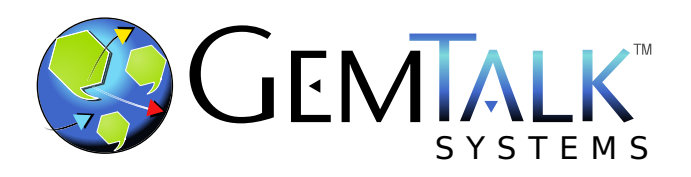

#### **INTELLECTUAL PROPERTY OWNERSHIP**

This documentation is furnished for informational use only and is subject to change without notice. GemTalk Systems LLC assumes no responsibility or liability for any errors or inaccuracies that may appear in this documentation.

Warning: This computer program and its documentation are protected by copyright law and international treaties. Any unauthorized copying or distribution of this program, its documentation, or any portion of it, may result in severe civil and criminal penalties, and will be prosecuted under the maximum extent possible under the law.

The software installed in accordance with this documentation is copyrighted and licensed by GemTalk Systems under separate license agreement. This software may only be used pursuant to the terms and conditions of such license agreement. Any other use may be a violation of law.

Use, duplication, or disclosure by the Government is subject to restrictions set forth in the Commercial Software - Restricted Rights clause at 52.227-19 of the Federal Acquisitions Regulations (48 CFR 52.227-19) except that the government agency shall not have the right to disclose this software to support service contractors or their subcontractors without the prior written consent of GemTalk Systems.

This software is provided by GemTalk Systems LLC and contributors "as is" and any expressed or implied warranties, including, but not limited to, the implied warranties of merchantability and fitness for a particular purpose are disclaimed. In no event shall GemTalk Systems LLC or any contributors be liable for any direct, indirect, incidental, special, exemplary, or consequential damages (including, but not limited to, procurement of substitute goods or services; loss of use, data, or profits; or business interruption) however caused and on any theory of liability, whether in contract, strict liability, or tort (including negligence or otherwise) arising in any way out of the use of this software, even if advised of the possibility of such damage.

#### **COPYRIGHTS**

This software product, its documentation, and its user interface © 1986-2020 GemTalk Systems LLC. All rights reserved by GemTalk Systems.

#### **PATENTS**

GemStone software is or has been covered by U.S. Patent Number 6,256,637 "Transactional virtual machine architecture" (1998- 2018), Patent Number 6,360,219 "Object queues with concurrent updating" (1998-2018), Patent Number 6,567,905 "Generational garbage collector with persistent object cache" (2001-2021), and Patent Number 6,681,226 "Selective pessimistic locking for a concurrently updateable database" (2001-2021).

#### **TRADEMARKS**

**GemTalk**, **GemStone**, **GemBuilder**, **GemConnect**, and the GemTalk logo are trademarks of GemTalk Systems LLC, or of VMware, Inc., previously of GemStone Systems, Inc., in the United States and other countries.

**UNIX** is a registered trademark of The Open Group in the United States and other countries.

**Solaris**, **Java**, and **Oracle** are trademarks or registered trademarks of Oracle and/or its affiliates. **SPARC** is a registered trademark of SPARC International, Inc.

**Intel** and **Pentium** are registered trademarks of Intel Corporation in the United States and other countries.

**Microsoft**, **Windows**, and **Windows Server** are registered trademarks of Microsoft Corporation in the United States and other countries.

**Linux** is a registered trademark of Linus Torvalds and others.

**Red Hat** and all Red Hat-based trademarks and logos are trademarks or registered trademarks of Red Hat, Inc. in the United States and other countries.

**Ubuntu** is a registered trademark of Canonical Ltd., Inc., in the U.S. and other countries.

**SUSE** is a registered trademark of Novell, Inc. in the United States and other countries.

**AIX**, **POWER6**, **POWER7**, **POWER8** and **VisualAge** are trademarks or registered trademarks of International Business Machines Corporation.

**Apple**, **Mac**, **MacOS**, and **Macintosh** are trademarks of Apple Inc., in the United States and other countries.

**CINCOM**, **Cincom Smalltalk**, and **VisualWorks** are trademarks or registered trademarks of Cincom Systems, Inc.

**Raspberry Pi** is a trademark of the Raspberry Pi Foundation

Other company or product names mentioned herein may be trademarks or registered trademarks of their respective owners. Trademark specifications are subject to change without notice. GemTalk Systems cannot attest to the accuracy of all trademark information. Use of a term in this documentation should not be regarded as affecting the validity of any trademark or service mark.

**GemTalk Systems LLC** 15220 NW Greenbrier Parkway Suite 240 Beaverton, OR 97006

# **Preface**

# **About This Documentation**

These release notes describe changes in the GemStone/S 64 Bit™ version 3.5.3 release. Read these release notes carefully before you begin installation, upgrade, or development with this release.

For information on installing or upgrading to this version of GemStone/S 64 Bit, please refer to the *GemStone/S 64 Bit Installation Guide* for version 3.5.3.

# **Terminology Conventions**

The term "GemStone" is used to refer to the server products GemStone/S 64 Bit and GemStone/S, and the GemStone family of products; the GemStone Smalltalk programming language; and may also be used to refer to the company, now GemTalk Systems LLC, previously GemStone Systems, Inc. and a division of VMware, Inc.

# **Technical Support**

## **Support Website**

#### **[gemtalksystems.com](https://gemtalksystems.com)**

GemTalk's website provides a variety of resources to help you use GemTalk products:

- **Documentation** for the current and for previous released versions of all GemTalk products, in PDF form.
- **Product download** for the current and selected recent versions of GemTalk software.
- **Bugnotes**, identifying performance issues or error conditions that you may encounter when using a GemTalk product.
- **Supplemental Documentation** and **TechTips**, providing information and instructions that are not in the regular documentation.
- **Compatibility matrices**, listing supported platforms for GemTalk product versions.

We recommend checking this site on a regular basis for the latest updates.

#### **Help Requests**

GemTalk Technical Support is limited to customers with current support contracts. GemStone users that do not have support contracts may post issues on the customer forum. To join this list, visit [lists.gemtalksystems.com/mailman/listinfo/gemstone-smalltalk.](http://lists.gemtalksystems.com/mailman/listinfo/gemstone-smalltalk)

GemTalk Technical Support is limited to customers with current support contracts. Requests for technical assistance may be submitted online (including by email), or by telephone. We recommend you use telephone contact only for urgent requests that require immediate evaluation, such as a production system down. The support website is the preferred way to contact Technical Support.

#### **Website: [techsupport.gemtalksystems.com](http://techsupport.gemtalksystems.com)**

#### **Email: techsupport@gemtalksystems.com**

#### **Telephone: (800) 243-4772 or (503) 766-4702**

Please include the following, in addition to a description of the issue:

- ▶ The versions of GemStone/S 64 Bit and of all related GemTalk products, and of any other related products, such as client Smalltalk products, and the operating system and version you are using.
- Exact error message received, if any, including log files and statmonitor data if appropriate.

Technical Support is available from 8am to 5pm Pacific Time, Monday through Friday, excluding GemTalk holidays.

#### **24x7 Emergency Technical Support**

GemTalk offers, at an additional charge, 24x7 emergency technical support. This support entitles customers to contact us 24 hours a day, 7 days a week, 365 days a year, for issues impacting a production system. For more details, contact GemTalk Support Renewals.

# **Training and Consulting**

GemTalk Professional Services provide consulting to help you succeed with GemStone products. Training for GemStone/S is available at your location, and training courses are offered periodically at our offices in Beaverton, Oregon. Contact GemTalk Professional Services for more details or to obtain consulting services.

# **Table of Contents**

# *Chapter [1. GemStone/S 64 Bit 3.5.3 Release Notes](#page-6-0)*

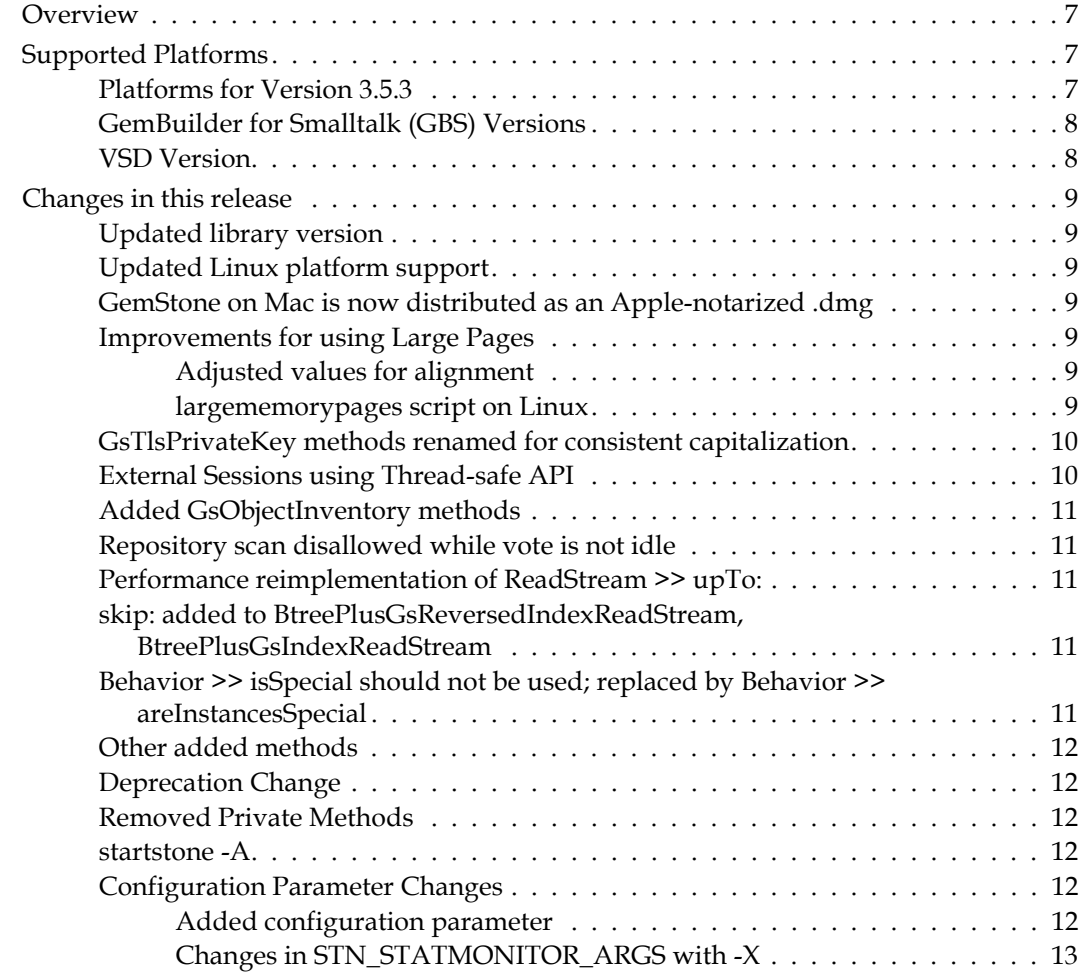

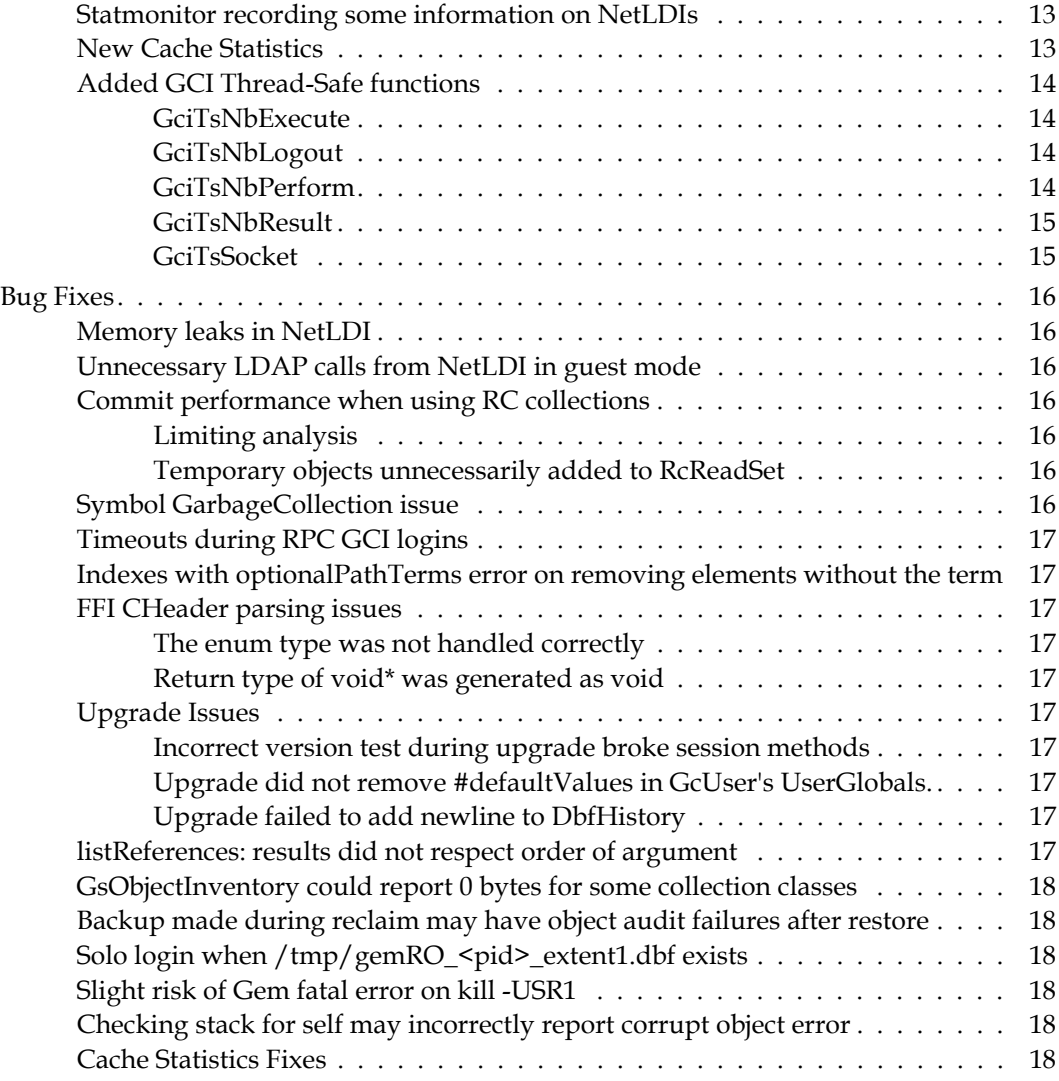

# <span id="page-6-0"></span>*Chapter*

# **1 GemStone/S 64 Bit 3.5.3 Release Notes**

# <span id="page-6-1"></span>**Overview**

GemStone/S 64 Bit™ 3.5.3 is a new version of the GemStone/S 64 Bit object server. This release includes a number of new features and bug fixes. We recommend everyone using or planning to use GemStone/S 64 Bit upgrade to this new version.

These release notes describe changes between the previous version of GemStone/S 64 Bit, version 3.5.2, and version 3.5.3. If you are upgrading from a version prior to 3.5.2, review the release notes for each intermediate release to see the full set of changes.

For details about installing GemStone/S 64 Bit 3.5.3 or upgrading from earlier versions of GemStone/S 64 Bit, see the *GemStone/S 64 Bit Installation Guide* for v3.5.3 for your platform.

# <span id="page-6-2"></span>**Supported Platforms**

# <span id="page-6-3"></span>**Platforms for Version 3.5.3**

GemStone/S 64 Bit version 3.5.3 is supported on the following platforms:

- Red Hat Enterprise Linux Server 6.9, 7.6, and 8.1; and Ubuntu 16.04, 18.04, and 20.04
- Solaris 10 and 11.4 on x86
- ▶ AIX 6.1, 7.1, and 7.2
- OS X 10.14.6 (Mojave) with Darwin 18.7.0 kernel, and OSX 10.15.1 (Catalina) with Darwin 19.6.0 kernel, on x86
	- (Mac is supported for development only)

For more information and detailed requirements for each supported platform, please refer to the *GemStone/S 64 Bit Installation Guide* for v3.5.3 for that platforms.

# <span id="page-7-0"></span>**GemBuilder for Smalltalk (GBS) Versions**

GemStone/S 64 Bit version 3.5.3 requires GBS version 8.4 or later for VisualWorks Smalltalk, or version 5.4.5 or later for VA Smalltalk.

The following versions of GBS are supported with GemStone/S 64 Bit version 3.5.3:

#### **GBS version 8.4**

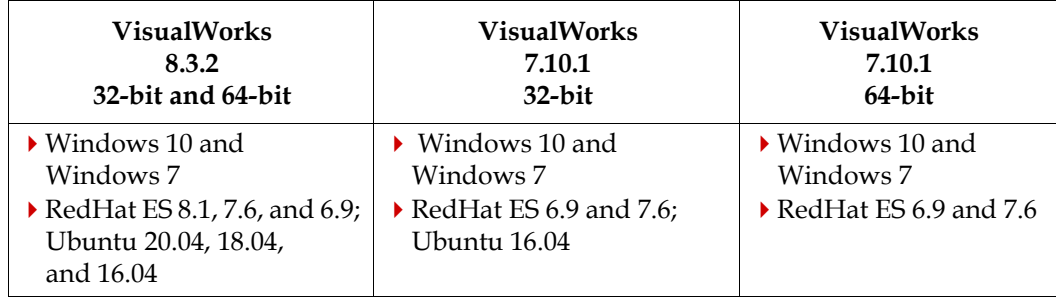

VisualWorks 7.10.1 is no longer considered fully certified, since it is out of support with Cincom.

#### **GBS version 5.4.5**

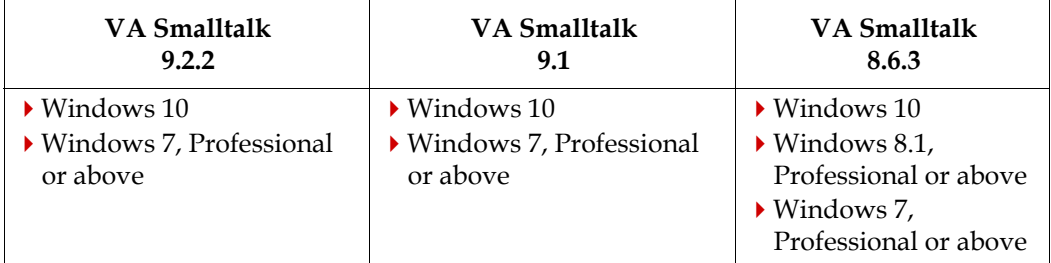

Windows 7 reached end of life in January of 2020. While GemTalk continues to test on and support GemStone clients on Windows 7, it will no longer be considered fully certified.

For more details on supported GBS and client Smalltalk platforms and requirements, see the *GemBuilder for Smalltalk Installation Guide* for that version of GBS.

# <span id="page-7-1"></span>**VSD Version**

The GemStone/S 64 Bit v3.5.3 distribution includes VSD v5.5. This is the same version that was included with GemStone/S Bit v3.5.2; the updated build number reflects added statistics definitions.

VSD versions are not tied to GemStone server versions: both older and newer versions of VSD can be used to read statmonitor files generated by both older and newer versions of GemStone/S and GemStone/S 64 Bit.

# <span id="page-8-0"></span>**Changes in this release**

# <span id="page-8-1"></span>**Updated library version**

The version of MIT Kerberos has been updated to 1.18.2

# <span id="page-8-2"></span>**Updated Linux platform support**

Support has been added for Red Hat 8.1 and Ubuntu 20.04. Note that previous versions of GemStone cannot run on Ubuntu 20.04 due to OS changes in mmap().

GemStone is no longer certifying on SUSE, although it is expected to work. Please contact GemTalk Technical Support if you need certification on this platform.

# <span id="page-8-3"></span>**GemStone on Mac is now distributed as an Apple-notarized .dmg**

On more recent versions of OSX 10.15 (Catalina), the GateKeeper security restrictions have been changed for downloaded executables, resulting in applications being quarantined by default. With earlier distributions of GemStone, downloading the GemStone distribution via a web browser resulted in LSFileQuarantineEnabled being set, and the application being quarantined. (#48841)

To allow downloaded distributions to run correctly, GemStone for the Mac has modified the distribution to conform to Apple's security protocols. The GemStone distribution is now provided as a .dmg, rather than a .zip file, and the build process includes changes such that the distribution is signed and notarized by Apple.

## <span id="page-8-4"></span>**Improvements for using Large Pages**

#### <span id="page-8-5"></span>**Adjusted values for alignment**

When large pages are being used, GemStone will automatically increase the number of frames in the SPC to minimize memory waste due to large page alignment requirements.

The number of large pages used, and the physical size of the cache, is never larger than the values that would have been used under the previous behavior of leaving the extra memory wasted.

#### <span id="page-8-6"></span>**largememorypages script on Linux**

The output produced by the script **largememorypages** has been improved.

- the minimum settings for shmall and shmmax are now included in the output
- The instructions have been updated to use grub, and provide distribution-specific instructions
- The instructions have been simplified to omit transient configuration of large pages.

References to the script **startshrpcmonitor** have been removed from the instructions; this script is not present in 3.5 and later.

The undocumented obsolete script **getlargepages** is no longer included in the distribution.

#### <span id="page-9-0"></span>**GsTlsPrivateKey methods renamed for consistent capitalization**

The following methods capitalized the final P in PassPhrase, which was inconsistent with other usages in the image. These methods have been renamed:

```
newFromPemFile:withPassPhrase:
  newFromPemFile:withPassPhraseFile:
  newFromPemString:withPassPhrase:
  newFromPemString:withPassPhraseFile:
to:
  newFromPemFile:withPassphrase:
  newFromPemFile:withPassphraseFile:
  newFromPemString:withPassphrase:
  newFromPemString:withPassphraseFile:
```
The methods with the older names have been removed.

#### <span id="page-9-1"></span>**External Sessions using Thread-safe API**

In addition to the standard GCI libraries, GemStone also includes a thread-safe GCI (defined in gcits.hf), with a simplified set of functions providing comparable functionality.

The existing GsExternalSession uses the standard GCI library to run GemStone code in a different session. GsExternalSessions may log into different Stones than the Gem executing the code, but both sessions must be the same GemStone version.

This release adds the class GsTsExternalSession, which provides a way to run external sessions using the thread-safe GCI library. This may provide faster performance for some applications.

GsTsExternalSession can also be used to login sessions running a different version of GemStone. However, use of this features requires support in both versions; currently, only v3.5.3 and recent alpha versions of 3.6 support thread-safe external sessions.

GsTsExternalSession uses the added class GciTsLibrary to access the thread-safe GCI.

Example using GsTsExternalSession to log into an alpha 3.6 Stone:

```
| param sess result |
param := GemStoneParameters new
   gemStoneName: 'gemstone36';
   username: 'DataCurator';
   password: 'swordfish' copy;
   gemService: '!#netldi:ldi_36!gemnetobject';
   yourself.
sess := GsTsExternalSession 
   parameters: param 
   library: (GciTsLibrary 
         newForVersion: '3.6.0' 
         product: '/lark/users/gsadmin/GemStone64_360').
sess login.
result := sess executeString: 
   'System stoneVersionReport at: ''gsRelease'''.
sess logout.
result
'3.6.0'
```
#### <span id="page-10-0"></span>**Added GsObjectInventory methods**

GsObjectInventory can now create profiles based on GsBitmaps, both from instances of GsBitmap and from GsBitmap files.

GsObjectInventory class >> profileObjectsInBm: *aGsBitmap* Generate a profile of the objects in the given GsBitmap.

GsObjectInventory class >> profileObjectsInFile: *aGsBitmapFile* Generate a profile of the objects in the bitmap file.

#### <span id="page-10-1"></span>**Repository scan disallowed while vote is not idle**

After a garbage collection operations such as a markForCollection, Gems must vote on the dead objects. During this voting phase, there is a small risk of issues with symbol finalization. To avoid risk, it is now disallowed to run repository scan operations such as objectAudit and backup, while voting is not idle.

See also ["Symbol GarbageCollection issue" on page](#page-15-6) 16.

#### <span id="page-10-2"></span>**Performance reimplementation of ReadStream >> upTo:**

The method ReadStream >> upTo: has been reimplemented to be faster.

# <span id="page-10-3"></span>**skip: added to BtreePlusGsReversedIndexReadStream, BtreePlusGsIndexReadStream**

When iterating over the results of an index query using BtreePlus structures, you may now use skip: to advance over elements. Note this does not apply to indexes with other structure types.

# <span id="page-10-4"></span>**Behavior >> isSpecial should not be used; replaced by Behavior >> areInstancesSpecial**

The method Object  $\rightarrow$  is Special can be sent to any object to determine if it is a special (the OOP encodes the value, such as a Character or SmallInteger). Historically, this method was overridden by Behavior >> isSpecial, which returned if instances of the class would be Specials, rather than the status of receiver itself.

This inconsistency is being removed over coming releases.

The method Behavior >> areInstancesSpecial has been added, and should be used to test if instances of a class are Specials.

In some future release, the method Behavior >> isSpecial will be removed, so the behavior will be inherited from Object >> isSpecial. The means that sending #isSpecial to a kind of Behavior will return false, since no instance of a kind of Behavior is itself special.

### <span id="page-11-0"></span>**Other added methods**

The following methods have been added:

```
CFunction >> name
CFunction >> coerceNameToSymbol
GciInterface >> lastErrorString
GciInterface >> login: aGemStoneParameters flags: flagsInt
GciError >> error: aGciErrSType in: anExternalSession details: aString
ErrorDescription >> asString
GemStoneParameters >> clearQuietLogin
GemStoneParameters >> setSoloLogin
GsExternalSession >> waitForReadReady
```
#### <span id="page-11-1"></span>**Deprecation Change**

The method DecimalFloat class >> on:do:, which has had no code functionality in GemStone/S 64 Bit, has been marked as deprecated.

#### <span id="page-11-2"></span>**Removed Private Methods**

The following private methods have been removed:

```
GsExternalSession >> _errorIfCallInProgress
GsExternalSession >> _getBytes:
GsExternalSession >> _postLogin
GsExternalSession >> _setSessionId
GsExternalSession >> _signalIfError
Repository >> _buildAllRefsResult:
Repository >> _buildAllRefsResult:withLimit:
```
#### <span id="page-11-3"></span>**startstone -A**

The startstone utility supports the **-A** argument, which performs the pageaudit function.

## <span id="page-11-4"></span>**Configuration Parameter Changes**

#### <span id="page-11-5"></span>**Added configuration parameter**

The configuration parameter STN\_RC\_LOOKAHEAD\_LIMIT has been added to allow control over performance for applications with heavy use of reduced-conflict collections. See ["Commit performance when using RC collections" on page](#page-15-3) 16.

#### STN\_RC\_LOOKAHEAD\_LIMIT

Maximum number of entries in the queue of RC elements in the stone that will be analyzed after a session that was on the queue commits.

Runtime equivalent: #StnRcLookaheadLimit Default: 5 Minimum: 1 Maximum: 100

# <span id="page-12-0"></span>**Changes in STN\_STATMONITOR\_ARGS with -X**

The statmonitor **-X** argument runs a statmonitor that collects host statistics only, and does not attach to a Stone. When this was started during Stone startup by including it in the argument to STN\_STATMONITOR\_ARGS or a similar configuration parameter, the statmonitor was launched, but did not naturally stop when the Stone was stopped. Since using statmonitor with the -X argument is independent from the Stone, -X has been disallowed in STN\_STATMONITOR\_ARGS, GEM\_STATMONITOR\_ARGS, and GEM\_STATMONITOR\_MID\_CACHE\_ARGS.

# <span id="page-12-1"></span>**Statmonitor recording some information on NetLDIs**

statmonitor now records some process information on NetLDI processes, which is available for viewing in VSD. Statistics recorded include the added HeapKBytes, which records C Heap memory used by the process, and can detect leaks such as described under ["Memory leaks in NetLDI" on page](#page-15-1) 16.

To disable collecting NetLDI statistics, the statmonitor **-T** option has been added.

**-T** Disable automatic monitoring of netldi processes.

# <span id="page-12-2"></span>**New Cache Statistics**

The following cache statistics have been added:

#### **HeapKBytes** (All)

The size of the process's heap in kilobytes.

#### **RcReadSetSize** (Gem)

Number of objects in the session's RcReadSet.

#### **RcReadSetSizeLastCommit** (Gem)

Number of objects in the session's RcReadSet at the beginning of the last commit.

#### **RcTransQueueUnionSize** (Stone)

Last computed value of size of rcReadSetUnion in stone's RcTransQueue code paths.

#### **TotalFailedCommits** (Stone)

The total number of failed commits performed by all sessions since the stone was last started.

### <span id="page-13-0"></span>**Added GCI Thread-Safe functions**

The following functions have been added to the GCI thread-safe API.

#### <span id="page-13-1"></span>**GciTsNbExecute**

Non-blocking version of **GciTsExecute**. This function returns TRUE if execution started successfully. Use **GciTsNbResult** to get the result.

```
(BoolType) GciTsNbExecute(
     GciSession sess,
     const char* sourceStr,
     OopType sourceOop,
     OopType contextObject,
     OopType symbolList,
     int flags,
     ushort environmentId /* normally zero*/,
     GciErrSType *eerrrr
     );
```
#### <span id="page-13-2"></span>**GciTsNbLogout**

Non-blocking version of **GciTsLogout**, which logs out the session. Do not wait for a result from the gem process. If the return value is FALSE, an error is returned in \*err.

```
(BoolType) GciTsNbLogout(
     GciSession sess,
     GciErrSType *err
     );
```
#### <span id="page-13-3"></span>**GciTsNbPerform**

Non-blocking version of **GciTsPerform**. This function returns TRUE if execution started successfully. Use **GciTsNbResult** to get the result

```
(BoolType) GciTsNbPerform(
     GciSession sess,
     OopType receiver,
     OopType aSymbol,
     const char* selectorStr,
     const OopType *args,
     int numArgs,
     int flags,
     ushort environmentId /* normally zero*/,
     GciErrSType *err
     );
```
# <span id="page-14-0"></span>**GciTsNbResult**

Fetch the results of a previous call to **GciTsNbPerform** or **GsiTsNbExecute**. Return OOP\_ILLEGAL if an error occurs, with details in \*err \*.

```
(OopType) GciTsNbResult(
     GciSession sess,
     GciErrSType *err
     );
```
# <span id="page-14-1"></span>**GciTsSocket**

Return the file descriptor of the socket of the connection represented by *sess*. Return -1 if an error occurs.

```
(int) GciTsSocket(
     GciSession sess,
     GciErrSType *err
     );
```
# <span id="page-15-0"></span>**Bug Fixes**

# <span id="page-15-1"></span>**Memory leaks in NetLDI**

There were several memory leaks that occurred on requests to the NetLDI.

When not running in guest mode, there was a 16 bytes per-request leak in v3.4.x and v3.5.x. In all NetLDI modes in v3.5.x, there was a 2k byte per-request leak. (#48875)

To ensure leaks such as this are caught, a cache statistic HeapKBytes has been added, with the size of the process's heap in kilobytes; and statmonitor by default records statistics on NetLDI processes. Continually increasing HeapKBytes in a NetLDI demonstrates the problem.

## <span id="page-15-2"></span>**Unnecessary LDAP calls from NetLDI in guest mode**

When the NetLDI is in guest mode, it does not need to authenticate the host user that is connecting. However, it was making calls to perform the validation, which created unnecessary calls to LDAP. Now, this validation call is not performed by the NetLDI. (#48427)

# <span id="page-15-3"></span>**Commit performance when using RC collections**

Reduced-conflict collections perform processing on the Stone to try to determine if the changes in a commit will be a conflict. While this processing can improve overall system commit performance, when the number of objects affected by RC operations becomes very large it may use excessive CPU and so reduce performance. (#48778)

The Gem cache statistics **RcReadSetSize** and **RcReadSetSizeLastCommit** have been added to monitor this behavior.

#### <span id="page-15-4"></span>**Limiting analysis**

The configuration parameter STN\_RC\_LOOKAHEAD\_LIMIT has been added to allow applications to throttle back the look-ahead analysis. In earlier releases, a limit of 10 was always used. Applications that have heavy use of RC collections and excessive Stone CPU use during commit may benefit from reducing the value further.

#### <span id="page-15-5"></span>**Temporary objects unnecessarily added to RcReadSet**

When using Reduced-conflict Collections, objects are added to the RcReadSet, to ensure they are preserved for retry of conflicts. Temporary objects, which are not involved in commit conflict resolution, were being unnecessarily added to the RcReadSet and passed to the Stone. This seriously impacted commit performance when there was significant activity on larger RC Collections. (#48819)

## <span id="page-15-6"></span>**Symbol GarbageCollection issue**

Symbol GarbageCollection was significantly updated for scalability in v3.5.2. Further changes have been made in this release. This code included a codepath within the internal step of unhiding symbols, which could encountered an object does not exist and error. (#48535, #48861).

It is now disallowed to run most repository scans while voting is not idle.

# <span id="page-16-0"></span>**Timeouts during RPC GCI logins**

When logging in an RPC client, where the Gem and client are on separate hosts over a slower connection, the timeouts in some phases of the login process were not correct, resulting in occasional unnecessary login failures. (#48793)

# <span id="page-16-1"></span>**Indexes with optionalPathTerms error on removing elements without the term**

GemStone indexing allows you to specify the optionalPathTerms option, which allows you to add objects to an indexed collection that do not have an instance variable matching the path term that the index is on. Attempting to remove an object that did not have that instance variable from a collection with optional path term index, however, encountered an error. (#48965)

## <span id="page-16-2"></span>**FFI CHeader parsing issues**

#### <span id="page-16-3"></span>**The enum type was not handled correctly**

If a C function signature declared an argument as enum, the wrapper for C calls was generated incorrectly as ptr. (#48867, 48859)

#### <span id="page-16-4"></span>**Return type of void\* was generated as void**

Return type of void\* was generated as void. (#48748)

## <span id="page-16-5"></span>**Upgrade Issues**

#### <span id="page-16-6"></span>**Incorrect version test during upgrade broke session methods**

During upgrade, session methods, which are used by applications with Seaside code loaded, are handled according to the original version of the repository. The check for the previous version was not correct, leaving session methods disabled. (#48866)

#### <span id="page-16-7"></span>**Upgrade did not remove #defaultValues in GcUser's UserGlobals.**

The key in which GcGem parameter definitions are located was changed in v3.5. Previously, all definitions were in #defaultValues, now, they are #defaultReclaimConfigValues and #defaultAdminConfigValues. Upgrade did not remove the obsolete key. (#48757)

#### <span id="page-16-8"></span>**Upgrade failed to add newline to DbfHistory**

Upgrade writes a message to the DbfHistory object, recording the version and date for each upgrade. Upgrades to 3.5.x failed to add a newline, making DbfHistory less readable. (#48674)

## <span id="page-16-9"></span>**listReferences: results did not respect order of argument**

The method Repository  $\rightarrow$  listReferences: takes an array of classes and returns an array of arrays of instances. In v3.5 and later, the order of subarrays within the results array did not match the order in the argument. (#48789)

# <span id="page-17-0"></span>**GsObjectInventory could report 0 bytes for some collection classes**

For some kinds of NSCs, such as Set and RcIdentityBag, the bytes reported could have incorrectly been zero. This is related to an NSC with the actual bytes held in a sub-object. (#48824)

## <span id="page-17-1"></span>**Backup made during reclaim may have object audit failures after restore**

When making a programmatic backup while the dead object reclaim is running, following a markForCollection, there have been cases where the resulting backup, when restored, has object audit errors (with object does not exist errors). There were fixes in v3.5.2 to address this issue; these were incomplete, and further changes are included in this release. (#48583)

# <span id="page-17-2"></span>**Solo login when /tmp/gemRO\_<pid>\_extent1.dbf exists**

A Solo (no stone) login expects to be able to create a file in the /tmp directory; this is used only for a few operations such as GsBitmap that require pages, and login is allowed even if this file cannot be created. Previously, if this file could not be created, operations that required pages would SEGV; now, these operations will fail with a repository full error. (#48801)

# <span id="page-17-3"></span>**Slight risk of Gem fatal error on kill -USR1**

Sending kill -USR1 pid to a GemStone process causes the C and Smalltalk stack traces to be printed to the log file for that process. If this is sent to a Gem (including a linked topaz) that is performing in-memory GC within a call to a Stone or a PageLocate, this can result in a Gem fatal error composing the stack. (#48774)

## <span id="page-17-4"></span>**Checking stack for self may incorrectly report corrupt object error**

Operations such as become: and migrate are disallowed when the receiver is on the stack. The check for this, in Object >> \_onStackAsSelfBelow:, could report a corrupt object error. (#48878)

## <span id="page-17-5"></span>**Cache Statistics Fixes**

The Gem cache statistics TimeProcessingCommit and TimeWaitingForCommit were updated incorrectly or not updated (always zero). (#48808)

The ShrPcMonitor cache statistic LocalDirtyPageCount was not updated and always zero. (#48807)

The values for the BmCHeapPages and MemMappedSize configuration parameters could incorrectly be negative. (#48810)